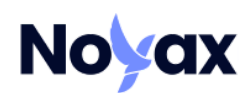

# NOYAX API **V1.10**

Elron Yazılım LTD. ŞTİ. 14.07.2023

v1.10

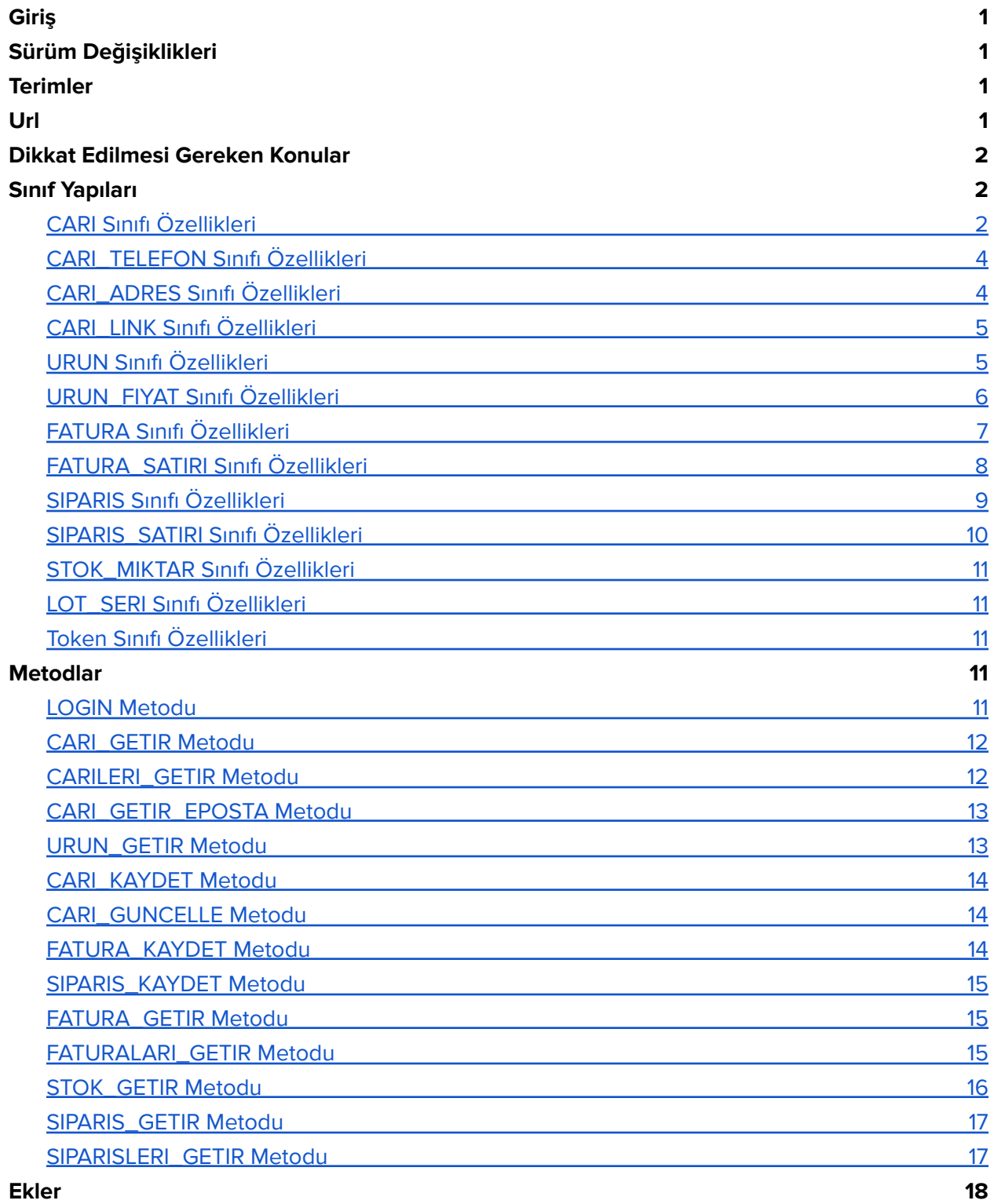

# <span id="page-2-0"></span>Giriş

Bu doküman Noyax Online İş Uygulamasının dış uygulamalar ile entegrasyonunun sağlanması amacıyla hazırlanan NoyaxAPI servisinin teknik dokümanıdır.

# <span id="page-2-1"></span>Sürüm Değişiklikleri

- v1.1 : Baz sürüm
- v1.2: [CARI\\_GETIR](#page-13-0) metodu eklendi.

v1.3: FATUR[A\\_GETIR](#page-13-0) ve FATURALAR[I\\_GETIR](#page-13-0) metodları eklendi.

v1.4: FATURA\_KAYIT metoduna LOT/SERİ bilgisi ile kaydedebilme özelliği eklendi.

v1.5: SIPARIS KAYIT metodu eklendi.

- v1.6: CARI\_GETIR\_EPOSTA metodu eklendi.
- v1.7: CARI\_GUNCELLE metodu eklendi.

v1.8: [FATURA\\_SATIRI](#page-9-0)\_ sınıfına ISTISNA\_KODU özelliği eklendi.

v1.9: SIPARI[S\\_GETIR](#page-13-0) ve SIPARISLER[I\\_GETIR](#page-13-0) metodları eklendi.

v1.10:CARI, URUN, FATURA, FATURA\_SATIRI, SIPARIS, SIPARIS\_SATIRI sınıflarına KAYIT\_TARIHSAAT ve GUNCELLEME\_TARIHSAAT özellikleri eklendi.

v1.10

# <span id="page-3-0"></span>**Terimler**

BULUTBUDUR: Elron yazılımın geliştirdiği uygulama geliştirme platformu. (bknz: [http://www.bulutbudur.com\)](http://www.bulutbudur.com)

# <span id="page-3-1"></span>Url

**SOAP** 

<https://www.noyax.com/services/noyaxapisrv/noyaxapisrv.svc>

REST

<https://www.noyax.com/services/noyaxrestapisrv/noyaxapisrv.svc>

# <span id="page-3-2"></span>Dikkat Edilmesi Gereken Konular

NoyaxAPI ile yapılan sorgulamalar, BULUTBUDUR platformunun sağladığı Alan Seviyesinde Güvenlik (FieldLevelSecurity), ve Kayıt Seviyesinde Paylaşım (RecordLevelSharing) prosedüründen geçirilir. Bu yüzden yaptığınız sorgularda beklediğiniz kayıt setleri gelmiyorsa Kayıt Seviyesinde Paylaşım kurallarını, alanlar "\*\*\*" şeklinde geliyorsa Alan Seviyesinde Güvenlik kurallarını kontrol ediniz.

# <span id="page-4-0"></span>Sınıf Yapıları

# <span id="page-4-1"></span>CARI Sınıfı Özellikleri

Guid ID (CARI\_KAYIT metoduna gönderilen sınıfta belirtilmez ise otomatik olarak yeni bir GUID ataması yapılır.)

string TANIM (max 100 karakter)

int CARI\_TIP (1-ŞAHIS, 2-FİRMA, 3-YETKİLİ)

string CARI\_KODU (max 50 karakter)

string TC\_KIMLIK\_NO (max 15 karakter)

string VERGI\_NO (max 15 karakter)

string VERGI\_DAIRESI (max 50 karakter)

Guid FIRMA\_ID (Yetkili tipinde ise (CARI\_TIP alanı 3 ise) bağlı olduğu firmanın ID'si)

string YETKILI\_POZISYON (Yetkili tipinde ise (CARI\_TIP = 3 ise) pozisyonu-max 20 karakter)

int CARI\_HAREKET\_TIPI (1-SATICI, 2-ALICI, 3-SATICI+ALICI)

string FATURA\_UNVANI (max 100 karakter)

Guid REFERANS\_OLAN (Cariye referans olan firmanın ID'si)

Decimal RISK\_LIMITI

int RISK\_ISLEMI (0-İŞLEME DEVAM ET, 1-KULLANICIYI UYAR, 2-İŞLEMİ DURDUR)

bool KARA\_LISTE

string NOT (Cari ile ilgili notlar - max 1000 karakter)

int VADE\_SURESI (Vade gün sayısı)e

bool EFATURA\_KULLANICISI

int EFATURA\_SENARYOSU (0-YOK, 1-TİCARİ, 2-TEMEL)

string EFATURA\_PK\_ETIKETI (max 255 karakter)

string EFATURA GB\_ETIKETI (max 255 karakter)

string KAYIT\_TARIHSAAT (yyyy-MM-dd HH:mm)

string GUNCELLEME\_TARIHSAAT (yyyy-MM-dd HH:mm) Bu alanın değeri "YOK" olabilir.

CARI\_TELEFON[] TELEFONLAR (Carinin adresleri)

CARI\_ADRES[] ADRESLER (Carinin adresleri)

CARI\_LINK[] LINKLER (Carinin eposta, web adresi, twitter, facebook, instagram vb linkleri)

# <span id="page-5-0"></span>CARI\_TELEFON Sınıfı Özellikleri

Guid ID (CARI\_KAYIT metodunda gönderilmesine gerek yok. Sadece CARI\_GUNCELLE metodunda gönderilmelidir.)

string NUMARA (max 15 karakter) string ACIKLAMA (max 30 karakter) int NUMARA\_TIPI (1-SABİT, 2-GSM, 3-FAKS) string DAHILI (max 7 karakter)

# <span id="page-5-1"></span>CARI\_ADRES Sınıfı Özellikleri

Guid ID (CARI\_KAYIT metodunda gönderilmesine gerek yok. Sadece CARI\_GUNCELLE metodunda gönderilmelidir.)

string ILCE (Noyax da kayıtlı olan İLÇE ADI bilgisi - max 50 karakter)

string IL (Noyax da kayıtlı olan İL ADI bilgisi, İLÇE, İL in ilçelerinden olmalıdır. max 50 karakter)

string SEMT (max 50 karakter)

string ADRES (max 255 karakter)

string POSTAKODU (max 10 karakter)

bool FATURA\_ADRESI (Adres faturada çıkması istenen adres ise true, aksi durumda false)

decimal X (Adresin enlem bilgisi)

decimal Y (Adresin boylam bilgisi)

# <span id="page-6-0"></span>CARI\_LINK Sınıfı Özellikleri

Guid ID (CARI\_KAYIT metodunda gönderilmesine gerek yok. Sadece CARI\_GUNCELLE metodunda gönderilmelidir.)

string LINK\_TURU (Noyax da kayıtlı olan LİNK TÜRÜ bilgisi, EPOSTA, WEB ADRESİ vb. - max 100 karakter)

string TANIM (max 100 karakter)

# <span id="page-6-1"></span>URUN Sınıfı Özellikleri

Guid ID

string URUN\_KODU (max 50 karakter)

string TANIM (max 255 karakter)

string ANA\_BIRIM (max 50 karakter)

string BIRIM2 (max 50 karakter)

decimal BIRIM2\_CARPANI

string BIRIM3 (max 50 karakter)

decimal BIRIM3\_CARPANI

string BIRIM1\_BARKODU (max 30 karakter)

string BIRIM2\_BARKODU (max 30 karakter)

string BIRIM3\_BARKODU (max 30 karakter)

int KDV\_ORANI

string ACIKLAMA (max 255 karakter)

string GRUP\_KODU\_1 (max 50 karakter)

v1.10

string GRUP\_KODU\_2 (max 50 karakter)

string GRUP KODU 3 (max 50 karakter)

string GRUP\_KODU\_4 (max 50 karakter)

string GRUP KODU 5 (max 50 karakter)

string TEDARIKCI KODU (max 50 karakter)

string URETICI KODU (max 50 karakter)

bool KULLANIM\_DISI

string RAF\_NO (max 20 karakter)

int HAREKET\_TIPI (1-ALINAN ÜRÜN, 2-SATILAN ÜRÜN, 3-ALINAN VE SATILAN ÜRÜN)

int STOK\_TIPI (1-STOK TUTMA, 2-STOK TUT (İZLEME YAPMA), 3-STOK TUT (SEÇMELİ LOT), 4-STOK TUT (FIFO), 5-STOK TUT (SERİ NO), 6-STOK TUT (SERİ GRUBU))

int URUN\_TIPI (1-İLK MADDE, 2-YARI MAMUL, 3-MAMUL, 4-ÜRÜN, 5-HİZMET)

string KAYIT\_TARIHSAAT (yyyy-MM-dd HH:mm)

string GUNCELLEME\_TARIHSAAT (yyyy-MM-dd HH:mm) Bu alanın değeri "YOK" olabilir.

URUN\_FIYAT[] FIYATLAR

# <span id="page-7-0"></span>URUN\_FIYAT Sınıfı Özellikleri

int FIYAT\_TIPI (1-ALIŞ FİYATI, 2-SATIŞ FİYATI)

int KIME\_TIP (0-HERKESE, 1-CARİYE ÖZEL, 2-CARİ GRUP DETAYINA ÖZEL, 3-CARİ GRUBUNA ÖZEL)

string KIME (KIME\_TIP:1 İSE CARİ KODU, KIME\_TIP:2 İSE GRUP DETAY TANIMI, KIME\_TIP:3 İSE GRUP TANIMI)

string DEPO (max 50 karakter)

decimal FIYAT

bool KDV\_DAHIL

decimal INDIRIM

bool INDIRIM\_YUZDE

string DOVIZ\_KODU (max 5 karakter)

## <span id="page-8-0"></span>FATURA Sınıfı Özellikleri

Guid ID (FATURA\_KAYIT metoduna gönderilen sınıfta belirtilmez ise otomatik olarak yeni bir GUID ataması yapılır.)

string FATURA\_NO (NEXT değeri gönderilirse sıradaki numara atanacaktır - max 20 karakter)

string TARIHSAAT (yyyy-MM-dd HH:mm)

string CARI\_KODU (max 50 karakter)

string BELGE\_NO (max 20 karakter)

int TIP ( 1-ALIŞ FATURASI, 2-SATIŞ FATURASI, 3-ALIŞ İADE FATURASI, 4-SATIŞ İADE FATURASI)

string ACIKLAMA (max 255 karakter)

decimal INDIRIM\_TUTARI

decimal KDV\_TUTARI

decimal ARA\_TOPLAM

decimal GENEL\_TOPLAM

string DOVIZ\_KODU (Noyax da kayıtlı olan DOVIZ-KISA AD bilgisi - max 5 karakter)

decimal KUR

bool TEVKIFAT\_UYGULA

string TEVKIFAT\_KODU (eFatura ise GIB dokümanlarındaki Tevkifat Kodu - max 10 karakter)

int TEVKIFAT\_PAYI

#### int TEVKIFAT\_PAYDASI

bool VADE\_TARIHI\_BELIRT (Faturanın Vade Tarihi belirtilmek istenirse true, aksi durumda false)

string VADE\_TARIHI (yyyy-MM-dd)

string KAYIT\_TARIHSAAT (yyyy-MM-dd HH:mm)

string GUNCELLEME\_TARIHSAAT (yyyy-MM-dd HH:mm) Bu alanın değeri "YOK" olabilir.

FATURA\_SATIRI[] SATIRLAR (Faturanın satırları)

# <span id="page-9-0"></span>FATURA\_SATIRI Sınıfı Özellikleri

bool INDIRIM\_SATIRI (Dip indirim satırı ise true, aksi durumda false) string URUN\_KODU (Noyax da kayıtlı olan ÜRÜN KODU bilgisi - max 20 karakter) string DEPO (Noyax da kayıtlı olan DEPO ADI bilgisi - max 50 karakter) decimal MIKTAR string BIRIM (max 50 karakter) decimal BIRIM\_FIYAT decimal TUTAR decimal INDIRIM\_TUTARI decimal INDIRIM\_ORANI int KDV\_ORANI decimal KDV\_TUTARI string ACIKLAMA1 (max 255 karakter) string ACIKLAMA2 (max 255 karakter)

string ISTISNA\_KODU (KDV oranı 0 iken KDV Muafiyet Kodunun belirtileceği alan - max 10 karakter)

string KAYIT\_TARIHSAAT (yyyy-MM-dd HH:mm)

string GUNCELLEME\_TARIHSAAT (yyyy-MM-dd HH:mm) Bu alanın değeri "YOK" olabilir.

LOT\_SERI[] LOTSERI (Fatura satırındaki ürün izelemeli stok tutulan bir ürün ise lot no, seri no, seri grubu no ve miktar bilgilerini içeren array)

# <span id="page-10-0"></span>SIPARIS Sınıfı Özellikleri

Guid ID (SIPARIS\_KAYIT metoduna gönderilen sınıfta belirtilmez ise otomatik olarak yeni bir GUID ataması yapılır.)

string SIPARIS\_NO (NEXT değeri gönderilirse sıradaki numara atanacaktır - max 20 karakter)

string TARIHSAAT (yyyy-MM-dd HH:mm)

bool TESLIM\_TARIHI\_BELIRT (Siparişin Teslim Tarihi belirtilmek istenirse true, aksi durumda false)

string TESLIM\_TARIHI (yyyy-MM-dd) (TESLIM\_TARIHI\_BELIRT false ise değeri "YOK")

string CARI\_KODU (max 50 karakter)

string BELGE\_NO (max 20 karakter)

int TIP ( 1-ALIŞ SİPARİŞİ, 2-SATIŞ SİPARİŞİ)

string ACIKLAMA (max 255 karakter)

decimal INDIRIM\_TUTARI

decimal KDV\_TUTARI

decimal ARA\_TOPLAM

decimal GENEL\_TOPLAM

string DOVIZ\_KODU (Noyax da kayıtlı olan DOVIZ-KISA AD bilgisi - max 5 karakter)

decimal KUR

bool CARI\_HAREKET\_OLUSTUR (Sipariş ile birlikte cari hareket oluşturulmak istenirse true, aksi durumda false)

bool VADE\_TARIHI\_BELIRT (Sipariş ile oluşan cari hareket için Vade Tarihi belirtilmek istenirse true, aksi durumda false, CARI\_HAREKET\_OLUSTUR değeri true ise anlamlıdır.)

string VADE\_TARIHI (yyyy-MM-dd)

string KAYIT\_TARIHSAAT (yyyy-MM-dd HH:mm)

string GUNCELLEME\_TARIHSAAT (yyyy-MM-dd HH:mm) Bu alanın değeri "YOK" olabilir.

SIPARIS\_SATIRI[] SATIRLAR (Siparisin satırları)

## <span id="page-11-0"></span>SIPARIS\_SATIRI Sınıfı Özellikleri

bool INDIRIM\_SATIRI (Dip indirim satırı ise true, aksi durumda false)

string URUN\_KODU (Noyax da kayıtlı olan ÜRÜN KODU bilgisi - max 20 karakter)

string TESLIMAT\_DEPOSU (Noyax da kayıtlı olan DEPO ADI bilgisi - max 50 karakter)

decimal MIKTAR

string BIRIM (max 50 karakter)

decimal BIRIM\_FIYAT

decimal TUTAR

decimal INDIRIM\_TUTARI

decimal INDIRIM\_ORANI

int KDV\_ORANI

string SATIR\_GRUBU (max 100 karakter)

string ACIKLAMA1 (max 255 karakter)

string ACIKLAMA2 (max 255 karakter)

string KAYIT\_TARIHSAAT (yyyy-MM-dd HH:mm)

#### string GUNCELLEME\_TARIHSAAT (yyyy-MM-dd HH:mm) Bu alanın değeri "YOK" olabilir.

# <span id="page-12-0"></span>STOK\_MIKTAR Sınıfı Özellikleri

decimal MIKTAR

string BIRIM

LOT\_SERI[] LOTSERI

## <span id="page-12-1"></span>LOT\_SERI Sınıfı Özellikleri

string LOT\_SERI\_NO

decimal MIKTAR

# <span id="page-12-2"></span>Token Sınıfı Özellikleri

Guid K (LOGIN metodu ile KEY değeri)

<span id="page-12-3"></span>byte[] ReqID (İstek sayısı değerinin şifrelenmiş hali)

# **Metodlar**

# <span id="page-12-4"></span>LOGIN Metodu

#### **Parametreler**

**string Org:** ORG\_ ile başlayan ve firmanızı tanımlayan 10 karakterlik bilgi (API aktivasyonu sırasında Noyax destek ekibi bu bilgiyi size iletecektir.)

**string ApiKey:** 50 karakterlik API erişim kodunun StringToBinary fonksiyonu ile geriye dönülmez şifrelenmiş bilgisi (API aktivasyonu sırasında Noyax destek ekibi bu bilgiyi size iletecektir.)

**int UserID:** API aracılığı ile yapılacak kayıtların Sahip bilgisi. Bu değer aynı zamanda Alan Seviyesinde Güvenlik (FieldLevelSecurity) ve Kayıt Seviyesinde Paylaşım (RecordLevelSharing) mekanizmalarında da kullanılmaktadır.

**int SirketID:** API aracılığı ile yapılacak kayıtların ve sorgulamaların Şirket bilgisi.

**int DonemID:** API aracılığı ile yapılacak kayıtların ve sorgulamaların Dönem bilgisi.

#### **Dönüş Değeri**

#### **LOGIN\_SONUC Sınıfı**

string Token(Diğer tüm metodlarda istenen Token değeri. Token 20 dakika boyunca geçerlidir.)

string MESAJ (ok ise login başarılı, aksi durumda hata mesajı içeriği)

### <span id="page-13-0"></span>CARI\_GETIR Metodu

Cari kart bilgilerini (Adresler, Telefonlar ve Linkler dahil) döner.

#### **Parametreler**

**string Token:** GenerateToken fonksiyonu ile oluşan değer

**Guid CariID:** Carinin ID bilgisi.

#### **Dönüş Değeri**

#### **CARILERI\_GETIR\_SONUC Sınıfı**

CARI[] CARILER (Getirilen cariler 1 eleman uzunluklu array)

string MESAJ (ok ise işlem başarılı, aksi durumda hata mesajı içeriği)

# <span id="page-13-1"></span>CARILERI\_GETIR Metodu

Cari kart bilgilerini (Adresler, Telefonlar ve Linkler hariç) döner. Adres, Telefon ve Link bilgileri için CARI\_GETIR metodunu kullanınız.

#### **Parametreler**

**string Token:** GenerateToken fonksiyonu ile oluşan değer

**string AramaTerimi:** Cari tablosunun genelinde arama yapılacak değer bilgisi.

Örnek : "ALİ\*" (Tüm cari kayıtlarını getirmek için "\*" şeklinde gönderebilirsiniz.)

**bool YetkililerDahil:** Noyax'da firmalara bağlı yetkililer de ayrı birer cari kart olarak tanımlanırlar. Bu sayede bir yetkili için bağlı olduğu firmadan bağımsız bir cari hesap takibi

yapılabilir. Getirilen cari kayıtları yetkilileri de kapsaması için true, aksi durumda false gönderilmesi gerekir.

#### **Dönüş Değeri**

#### **CARILERI\_GETIR\_SONUC Sınıfı**

CARI[] CARILER (Getirilen cariler array i)

string MESAJ (ok ise işlem başarılı, aksi durumda hata mesajı içeriği)

# <span id="page-14-0"></span>CARI\_GETIR\_EPOSTA Metodu

Verilen ePosta adresinin Cari kart bilgilerini (Adresler, Telefonlar ve Linkler dahil) döner.

#### **Parametreler**

**string Token:** GenerateToken fonksiyonu ile oluşan değer

**string ePosta:** ePosta adresi bilgisi.

#### **Dönüş Değeri**

#### **CARILERI\_GETIR\_SONUC Sınıfı**

CARI[] CARILER (Getirilen cariler 1 eleman uzunluklu array. Verilen eposta adresine sahip cari bulunamaz ise 0 uzunluklu array)

string MESAJ (ok ise işlem başarılı, aksi durumda hata mesajı içeriği)

#### <span id="page-14-1"></span>URUN\_GETIR Metodu

Ürün kart bilgilerini (Fiyatlar dahil) döner.

#### **Parametreler**

**string Token:** GenerateToken fonksiyonu ile oluşan değer

**string UrunKodu:** Ürün kodu bilgisi.

**Dönüş Değeri**

**URUN\_GETIR\_SONUC Sınıfı**

v1.10

#### URUN URUN Ürünün bilgilerini içeren sınıf

string MESAJ (ok ise işlem başarılı, aksi durumda hata mesajı içeriği)

## <span id="page-15-0"></span>CARI\_KAYDET Metodu

#### **Parametreler**

**string Token:** GenerateToken fonksiyonu ile oluşan değer

**CARI Cari:** Cari bilgilerini içeren sınıf.

#### **Dönüş Değeri**

#### **KAYIT\_SONUC Sınıfı**

Guid ID (Kaydedilen CARInin ID bilgisi)

string MESAJ (ok ise işlem başarılı, aksi durumda hata mesajı içeriği)

# <span id="page-15-1"></span>CARI\_GUNCELLE Metodu

#### **Parametreler**

**string Token:** GenerateToken fonksiyonu ile oluşan değer

**CARI Cari:** Cari bilgilerini içeren sınıf.

#### **Dönüş Değeri**

**string MESAJ:** ok ise işlem başarılı, aksi durumda hata mesajı içeriği

## <span id="page-15-2"></span>FATURA\_KAYDET Metodu

#### **Parametreler**

**string Token:** GenerateToken fonksiyonu ile oluşan değer

**FATURA Fatura:** Fatura bilgilerini içeren sınıf.

#### **Dönüş Değeri**

**KAYIT\_SONUC Sınıfı**

v1.10

Guid ID (Kaydedilen FATURAnIn ID bilgisi)

string MESAJ (ok ise işlem başarılı, aksi durumda hata mesajı içeriği)

# <span id="page-16-0"></span>SIPARIS\_KAYDET Metodu

#### **Parametreler**

**string Token:** GenerateToken fonksiyonu ile oluşan değer

**SIPARIS Siparis:** Sipariş bilgilerini içeren sınıf.

#### **Dönüş Değeri**

#### **KAYIT\_SONUC Sınıfı**

Guid ID (Kaydedilen Siparişin ID bilgisi)

string MESAJ (ok ise işlem başarılı, aksi durumda hata mesajı içeriği)

# <span id="page-16-1"></span>FATURA\_GETIR Metodu

Fatura bilgilerini (fatura satırları dahil) döner.

#### **Parametreler**

**string Token:** GenerateToken fonksiyonu ile oluşan değer

**Guid FaturaID:** Faturanın ID bilgisi.

#### **Dönüş Değeri**

#### **FATURALARI\_GETIR\_SONUC Sınıfı**

FATURA[] FATURALAR (Getirilen faturalar 1 eleman uzunluklu array)

string MESAJ (ok ise işlem başarılı, aksi durumda hata mesajı içeriği)

# <span id="page-17-0"></span>FATURALARI\_GETIR Metodu

Fatura bilgilerini (fatura satırları hariç) döner. Fatura satırları için FATURA\_GETIR metodunu kullanınız.

#### **Parametreler**

**string Token:** GenerateToken fonksiyonu ile oluşan değer

**string CariID:** Tüm faturaları tarih sıralı olarak getirilecek carinin ID bilgisi. Boş guid (00000000-0000-0000-0000-000000000000) gönderilirse bu parametre dikkate alınmaz.

**string BaslangıcTarihSaati:** Bu tarihten sonraki faturaların getirilmesi için gereken tarih bilgisi

**string BitisTarihSaati:** Bu tarihten önceki faturaların getirilmesi için gereken tarih bilgisi

#### **Dönüş Değeri**

#### **FATURALARI\_GETIR\_SONUC Sınıfı**

FATURA[] FATURALAR (Getirilen faturalar)

string MESAJ (ok ise işlem başarılı, aksi durumda hata mesajı içeriği)

## <span id="page-17-1"></span>STOK\_GETIR Metodu

Parametre olarak verilen ürünün stok miktarını varsa lot detayı ile birlikte döner.

#### **Parametreler**

**string Token:** GenerateToken fonksiyonu ile oluşan değer

**string UrunKodu:** Stok bilgisi getirilmek istenen ürünün kodu

#### **Dönüş Değeri**

**STOK\_GETIR\_SONUC Sınıfı**

STOK\_MIKTAR STOK

string MESAJ (ok ise işlem başarılı, aksi durumda hata mesajı içeriği)

#### <span id="page-18-0"></span>SIPARIS\_GETIR Metodu

Sipariş bilgilerini (sipariş satırları dahil) döner.

#### **Parametreler**

**string Token:** GenerateToken fonksiyonu ile oluşan değer

**Guid SiparisID:** Siparişin ID bilgisi.

#### **Dönüş Değeri**

#### **SIPARISLERI\_GETIR\_SONUC Sınıfı**

SIPARIS[] SIPARISLER (Getirilen siparisler 1 eleman uzunluklu array)

string MESAJ (ok ise işlem başarılı, aksi durumda hata mesajı içeriği)

# <span id="page-18-1"></span>SIPARISLERI\_GETIR Metodu

Sipariş bilgilerini (sipariş satırları hariç) döner. Sipariş satırları için SIPARIS\_GETIR metodunu kullanınız.

#### **Parametreler**

**string Token:** GenerateToken fonksiyonu ile oluşan değer

**string CariID:** Tüm siparişleri tarih sıralı olarak getirilecek carinin ID bilgisi. Boş guid (00000000-0000-0000-0000-000000000000) gönderilirse bu parametre dikkate alınmaz.

**string BaslangıcTarihSaati:** Bu tarihten sonraki siparişlerin getirilmesi için gereken tarih bilgisi

**string BitisTarihSaati:** Bu tarihten önceki siparişlerin getirilmesi için gereken tarih bilgisi

#### **Dönüş Değeri**

**SIPARIS\_GETIR\_SONUC Sınıfı**

SIPARIS[] SIPARISLER (Getirilen siparişler)

string MESAJ (ok ise işlem başarılı, aksi durumda hata mesajı içeriği)

# <span id="page-19-0"></span>Ekler

# <span id="page-19-1"></span>Örnek Metod Çağırma (CarileriGetir)

```
CARI[] CarileriGetir()
€
   CARI[] retval = null;
   NoyaxAPISrvClient srv = new NoyaxAPISrvClient();
   LOGIN_SONUC ls = srv.LOGIN("ORG_56963f", "1529635893ghed4tg5h6a4d4f5ds5d4785fdse14sawq1478ed", 1, 1, 3);
   if (ls.MESAJ == "ok")€
        CARILERI_GETIR_SONUC S = srv.CARILERI_GETIR(1s.TOKEN, "\"ali*\"", false);
        if (S.MESAJ == "ok")\{return S.CARILER;
        \mathcal{Y}else
        \{MessageBox.Show(S.MESAJ);
        \pmb{\}}Y
   else
   \{MessageBox.Show("Login başarısız:" + ls.MESAJ);
   J.
   return retval;
ł
```